## **II. МЕТОДИЧЕСКИЕ УКАЗАНИЯ ПО ПЛАНИРОВАНИЮ САМОСТОЯТЕЛЬНОЙ РАБОТЫ ОБУЧАЮЩИХСЯ ПО УЧЕБНОЙ ДИСЦИПЛИНЕ**

1. Рекомендуемый график выполнения отдельных этапов самостоятельной работы.

В учебном процессе среднего специального учебного заведения выделяют два вида самостоятельной работы:

- аудиторная;

- внеаудиторная.

Аудиторная самостоятельная работа по дисциплине выполняется на учебных занятиях под непосредственным руководством преподавателя и по его заданию.

Внеаудиторная самостоятельная работа выполняется студентом по заданию преподавателя, но без его непосредственного участия.

Рекомендуемое количество часов на освоение программы учебной дисциплины**:** 

максимальной учебной нагрузки обучающегося 54 часа, в том числе:

обязательной аудиторной учебной нагрузки обучающегося 36 часов;

самостоятельной работы обучающегося 18 часов.

График самостоятельной работы включает обязательные и рекомендуемые виды самостоятельной работы.

Распределение объема времени на внеаудиторную самостоятельную работу в режиме дня студента не регламентируется расписанием.

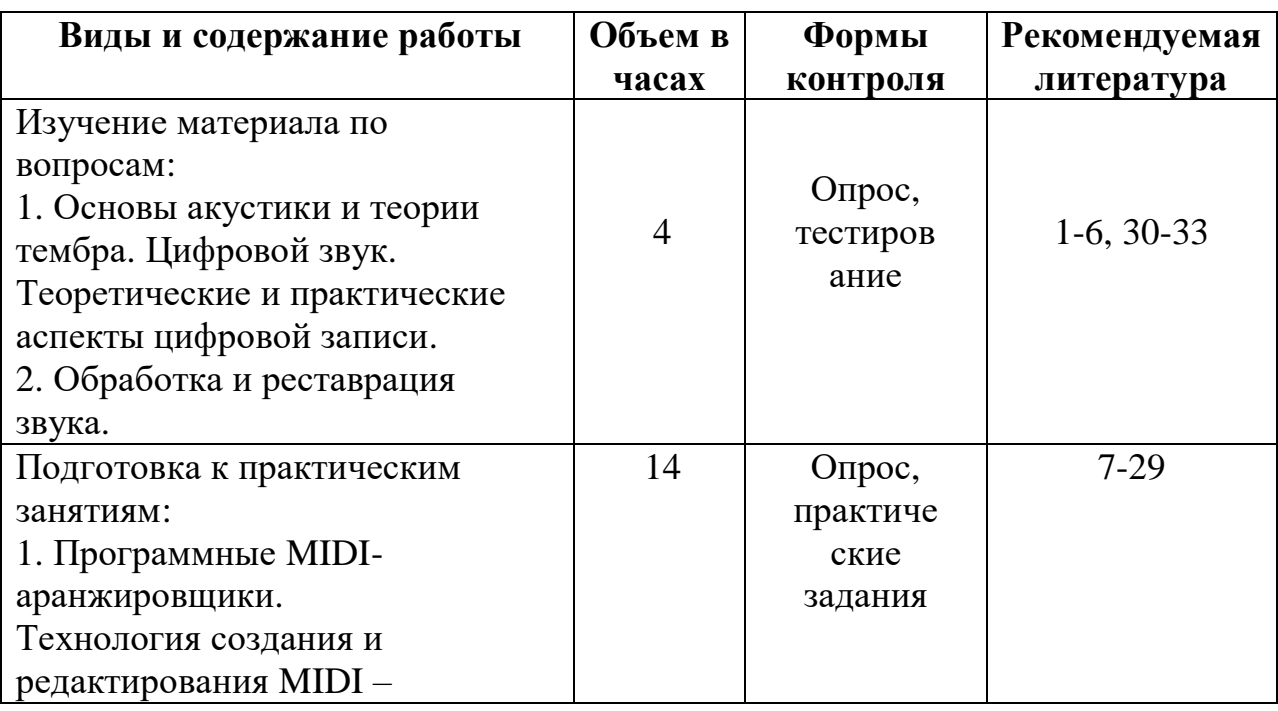

2. Организация и формы самостоятельной работы, задания для самостоятельной работы.

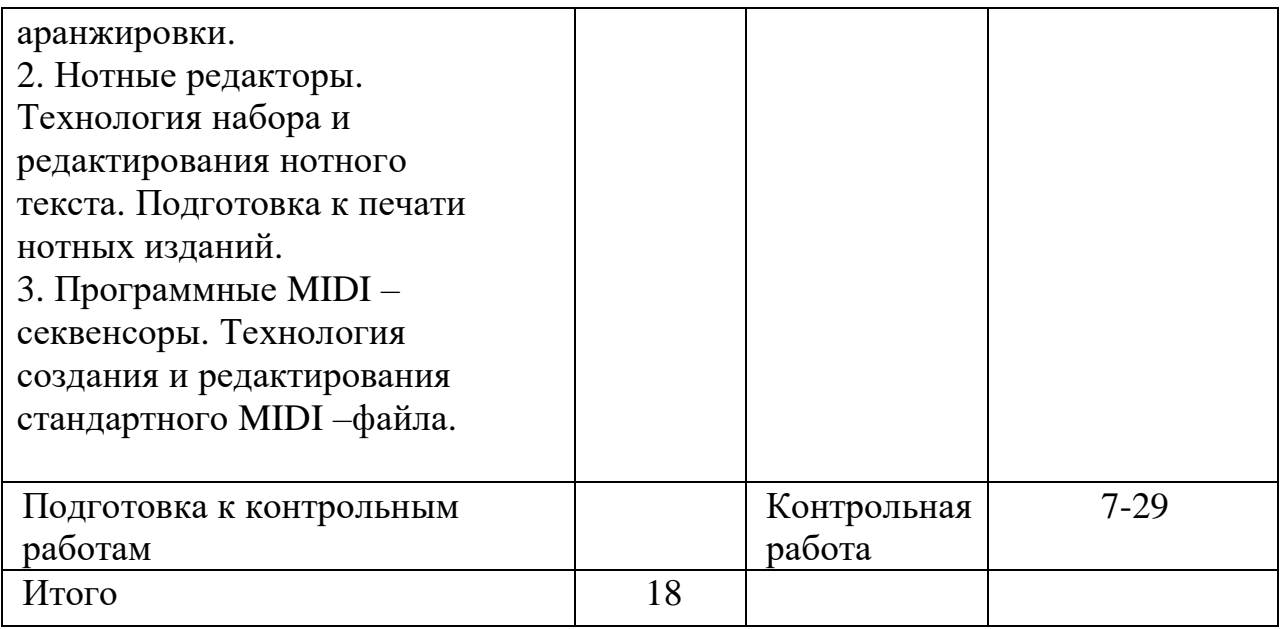

2. Рекомендации по выполнению задания.

Методические рекомендации для самостоятельной работы.

Основной целью курса «Музыкальная информатика» является обучение практическому владению компьютером, овладение возможностями нотного набора, цифровой звукозаписи и электронно-музыкальных инструментов для активного применения их как в повседневной жизни, так и в профессиональной деятельности.

Практическое владение компьютером предполагает умение самостоятельно работать со специальными программами, такими как программы нотной верстки, MIDI-редакторы, программами обработки и записи звука, а так же знание устройства компьютера и его составляющих, как и простейшего звукозаписывающего и звуковоспроизводящего оборудования, а также:

• приобретение знаний о сущности, функциональных возможностях и закономерностях использования компьютерных технологий в области музыкального творчества;

• обобщение музыкально-теоретических знаний и их преломление в области прикладных компьютерных технологий;

• развитие базовых умений и навыков работы с музыкальными и прикладными программными средствами.

Большое значение в процессе обучения имеет возможность подключения к всемирной компьютерной сети Internet. Использование Internet в качестве банка информации и как средства обмена информацией создает максимальную информативность учащихся, повышает интерес к обучению.

Важное место в курсе уделяется сведениям из истории компьютерной техники, сведениям о создании и совершенствовании электронных музыкальных инструментов, вопросам применения вспомогательных средств в музыке и влияния их на творческий процесс.

В процессе работы планируется анализ определённого количества редких и уникальных музыкальных примеров, что должно расширить музыкальный кругозор учащихся.

Большой интерес у учащихся вызывает знакомство со студией звукозаписи, ролью компьютера в современной студии звукозаписи (проведение экскурсий и т.п.), поэтому особое внимание при реализыции дисциплины уделяется программам набора, умению учащихся быстро набирать и обрабатывать нотный текст с использованием MIDI клавиатуры, а так же использовать программы распознавания нотного текста для быстрого ввода и редактирования нотного материала в цифровой форме.

Знакомство с музыкой в компьютерных играх, а также создание танцевальной музыки в программах-сэмплерах дает учащимся возможность идти в ногу со временем и, как правило, вызывает неподдельный интерес.

Умение учащихся работать в программах синтеза звука, программах редакции, реставрации и обработки звука, а так же в программах сведения MIDI и аудио композиций с последующей записью на компакт-диск является неотъемлемой частью курса «Музыкальная информатика».

По окончании изучения курса, студенты должны быть в состоянии свободно самостоятельно работать в любой из рассмотренных за время учебы компьютерных программах, а также иметь представления:

• об истории электронной музыки;

• о целевых установках при решении проблемы конфигурации компьютера и выбора программных средств;

• о технических характеристиках наиболее распространенных типов музыкального оборудования и комплектующих;

• о звуке, его природе, возможности оцифровки звука;

• о функциональных возможностях и особенностях программных средств, применяемых при обработке звука;

• цифровая звукозапись и монтаж;

• о параметрах звука и их влиянии на дальнейшую обработку материала;

• основные устройства студии звукозаписи;

• о сущности и возможностях технологии midi;

• интерфейс MIDI для создания современной музыки в программахсеквенсорах Cubase SX

• об особенностях взаимодействия файлов разных программных средств;

• о влиянии музыкально-теоретических, искусствоведческих знаний на процесс создания музыкальных композиций;

• о поиске и оперировании музыкальной информацией в сети Internet.

При предъявлении видов заданий на внеаудиторную самостоятельную работу рекомендуется использовать дифференцированный подход к студентам.

Перед выполнением студентами внеаудиторной самостоятельной работы преподаватель проводит инструктаж (виртуальный инструктаж) по выполнению задания, который включает цель задания, его содержания, сроки выполнения, ориентировочный объем работы, основные требования к результатам работы, критерии оценки.

В процессе инструктажа преподаватель предупреждает студентов о возможных типичных ошибках, встречающихся при выполнении задания.

Инструктаж проводится преподавателем за счет объема времени, отведенного на изучение дисциплины.

3. Вопросы (задания) для самоконтроля по дисциплине

1. Теоретические и практические аспекты цифровой записи.

2. Электромузыкальные инструменты и музыкальные компьютеры, сферы их применения.

3. Цифровая запись (основные термины и стандарты).

4. Звуковые модули (основные фирмы - производители).

5. Устройства обработки звука (процессоры эффектов: функции ревербераторов, хорус и подобные эффекты, флэнджер и фазер, эквалайзер, компрессор/лимитер/гейт, гармонайзер, вокодер и др. устройства).

6. Физические параметры звука (высота, громкость, тембр).

7. Сжатие звукозаписей, конвертирование (mp3, VQF, ADPCM и др.).

8. Специализированное программное обеспечение, функция записи в различных программах, виды и возможности различных модулей для оцифровки звука.

9. Запись, оптимизация, эффекты и модули VST и DirectX. Подключаемые модули для реставрации.

10.Глобальное редактирование нотного текста. Форматирование и разбивка на страницы.

11.MIDI сообщения, контроллеры, принцип работы секвенсора.

12.Настройка Cubase SX на работу с внешними устройствами управления.

13.Редактирование аудиосообщений и нот с MIDI-клавиатуры в программесеквенсоре Cubase SX.

5. Задания для текущего индивидуального контроля, требования к форме и содержанию отчетных материалов.

Контроль результатов внеаудиторной самостоятельной работы студентов может осуществляться, в пределах времени, отведённого на обязательные учебные занятия по дисциплине и внеаудиторную самостоятельную работу студентов по дисциплине, может проходить в письменной, устной или смешанной форме, с представлением изделий или продукта творческой деятельности студента.

В качестве форм и методов контроля внеаудиторной самостоятельной работы студентов могут быть использованы Интернет-конференции, обмен информационными файлами, опросы, зачеты, тестирование.

Формы контроля самостоятельной работы:

• текущий контроль усвоения знаний на основе оценки устного ответа

• тестирование

• выполнение практических заданий

• контрольные работы

6. Критерии оценки качества выполнения работ.

Критериями оценки результатов внеаудиторной самостоятельной работы студента являются:

- уровень освоения студентом учебного материала;

- умение студента использовать теоретические знания при выполнении практических задач;

- сформированность общеучебных умений;

- обоснованность и чёткость изложения ответа;

- умения студента активно использовать электронные образовательные ресурсы, находить требующуюся информацию, изучать ее и применять на практике;

- умение ориентироваться в потоке информации, выделять главное;

- умение сформировать свою позицию, оценку и аргументировать ее.

7. Условия для организации самостоятельной работы.

Технология организации самостоятельной работы студентов включает использование информационных и материально-технических ресурсов образовательного учреждения.

В частности, материально-техническое и информационно-техническое обеспечение самостоятельной работы студентов включает в себя:

 наличие и доступность всего необходимого учебно-методического и справочного материала как печатного, так и электронного, методических рекомендаций по выполнению СРС, технологических карт прохождения индивидуального образовательного маршрута студента, доступа в сеть Интернет;

система регулярного контроля качества выполненной самостоятельной работы;

наличие помещений для выполнения групповых самостоятельных работ;.

 $\Box$  компьютерные классы с возможностью работы в INTERNET;

аудитории (классы) для консультационной деятельности;

учебную и учебно-методическую литературу, разработанную с учетом увеличения доли самостоятельной работы студентов, и иные материалы;

наличие необходимиого програмнного обеспечения;

наличие звуковой платы, активной 4-октавной (или 5- октавной) МIDI клавиатуры; динамического микрофона; головных телефонов закрытого типа.

8. Рекомендуемая литература.

1. Антонов Л. Реставрация фонограмм – принципы и технология // Звукорежиссер, 2001. - № 8. – с.60 – 63; -№ 9. – с.68 – 75; - № 10. – с.68. – 75.

2. Белунцов В. Компьютер для музыканта. Самоучитель – СПб.: Издательство Питер, 2001. – 464 с.: ил.

3. Деревских В. Музыка на РС своими руками. – СПб.: БХВ – Петербург; Издательская группа "Арлит", 2000. –352 с.: ил.

4. Деревских В.В. Синтез и обработка звука на РС. – СПб.: БХВ – Петербург; 2002. –352 с.: ил.

5. Дубровский Д.Ю. Компьютер для музыкантов любителей и профессионалов. Практическое пособие. – М.: Издательство ТРИУМФ, 1999.  $-400c$ .: ил.

6. Живайкин П.Л. 600 звуковых и музыкальных программ. – СПб.: БХВ – Петербург; 1999. – 624 с.: ил.

7. Живайкин П. Запись ударных инструментов в MIDI // Шоу – мастер, 2000. –  $N_2$ . – c.114 – 117.

8. Живайкин П. Программные модули (Plug – in) // Звукорежиссер, 2002. –№3.  $-$  c.3  $-$  29.

9. Живайкин П. Рифы, которые не надо обходить стороной // Шоу – мастер,  $2001. -N<sub>2</sub>4. - c.72 - 73.$ 

10.Живайкин П. Портрет мелодии в интерьере // Шоу – мастер, 2002. –№1. – с.118 – 120.

11.Живайкин А., Титова С. Как музыканту найти в Интернете что – нибудь полезное для себя? // Шоу – мастер, 2001. –№4. – с.74 – 75.

12.Живайкин П. Необязательные, но очень полезные компьютерные программы // Шоу – мастер, 2001. – $N_2$ 3. – с.108 – 112.

13.Живайкин П. Хроника пикирующего аранжировщика // Шоу – мастер, 2001.  $-\text{Ne}1. - \text{c}.123 - 124.$ 

14.Живайкин П. Изменение тембра инструмента средствами MIDI – аранжировщики // Шоу – мастер, 2000. – $N_24$ . – с.81 – 83.

15.Живайкин П. Симфония на пять секунд // Звукорежиссер, 2001. –№6. – с.50  $-53.$ 

16.Живайкин П. Программные MIDI – секвенсоры // Звукорежиссер, 2001. –  $N_08. -c.3 - 22.$ 

17.Живайкин П. Автоаранжировщик – помощник или конкурент? // Звукорежиссер, 2001. –№9. – с.64 – 67.

18.Живайкин П. Аранжировка ударных инструментов на компьютере // Звукорежиссер, 2001. –№7. – с.46 – 50.

19.Живайкин П. Аранжировка баса на компьютере // Звукорежиссер, 2001. –  $N_2$ 10. – c.76 – 78.

20.Загуменнов А.П. Plug-ins. Встраиваемые приложения для музыкальных программ. – М.:ДМК, 2000.-144с.;ил

21.Зуев Б.А., Денисенко П.Л. Искусство программирования миди – файлов. – М.: Издательство ЭКОМ, 2000. – 208 с.: ил.

22.Карцев А., Оленев Ю., Павчинский С. Руководство по графическому оформлению нотного текста. – М.: Издательство "Музыка", 1973.- 167 с.

23.Медведев Е.В., Трусова В.А. "Живая" музыка на РС. – СПб.; БХВ – Петербург; 2002. – 720 с.; ил.

24.Медников В.В. Основы компьютерной музыки. – СПб.; БХВ – Петербург; 2002. – 336 с. ил.

25.Михайлов А.Г., Шилов В.Л. Практический англо – русский словарь по компьютерной музыке. – М.: ОЛМА – ПРЕСС, 2002. – 607 с.: ил.

26.Монахов Д. Нотные редакторы // Музыкальное оборудование, 1999. - № 12.  $-$  c.28  $-$  45.

27.Петелин Ю.В., Петелин Р.Ю. Звуковая студия в РС – СПб.: «BHV – Санкт – Петербург», 1998. – 256 с.: ил.

28.Петелин Ю.В., Петелин Р.Ю. Персональный оркестр в РС – СПб.: «BHV – Санкт – Петербург», 1998. – 240 с.: ил.

29.Петелин Ю.В., Петелин Р.Ю. Аранжировка музыки на РС – СПб.: «БХВ – Санкт – Петербург», Издательская группа "Арлит", 1999. – 272 с.: ил.

30.Петелин Ю.В., Петелин Р.Ю. Музыкальный компьютер. Секреты мастерства. – СПб.: «БХВ – Санкт – Петербург», Издательская группа "Арлит", 2001. – 608 с.: ил.

31.Смирнов Д.С., Логутенко О.И. Аппаратные средства мультимедиа. Аудиосистема РС. – СПб.: «БХВ – Санкт – Петербург», Издательская группа "Арлит", 1999. – 384 с.: ил.

32.Фролов М. Учимся музыке на компьютере. Самоучитель для детей и родителей. – М.: Лаборатория базовых знаний, 2000. – 272 с.

33.Харуто А.В. "Музыкальная информатика. Компьютер и звук" Учебное пособие. – М, МГК им. Чайковского. - 2000.— 387с., илл.

## *INTERNET –* источники*:*

http://www.musicsystem.ru/ Интернет-проект поддержки музыкантов.

1. http://www.russianseattle.com/music/soft.htm Статьи о наиболее популярных музыкальных программах, пособия и руководства по 13 обращению с музыкальным софтом, аналитические материалы на тему музыки.

2. http://martin.homepage.ru/Rmain.htm Музыкальная программа о электронной и прогрессивной музыке.

3. http://www.3dnews.ru/multimedia/music-soft/ Музыкальный софт- рейтинг.

4. http://www.musicmag.ru/info/soft/audiosoft2003.htm Лучший музыкальный софт 2003.

5. http://gfuniver.udm.net/work/public\_html/magazine/Music/00mus\_soft.htm Обзор программ для работы со звуком и музыкой.

6. http://musicpc.h11.ru/programs.shtml Описание различных программ и модулей по работе со звуком.

7. http://www.cinfo.ru/CI/CI\_192-193\_8-9/Articles/Sound\_192.htm Описание муз. программ.

8. http://www.randomsound.ru/ Сайт о звуковом оборудовании и не только.

9. http://audio.narod.ru/programm/plugins/vst/14/ Все о создании музыки на PC: Музыкальные новости, Программы, Статьи.Музыкальная документация, Тексты по созданию музыки,Cовременная электронная музыка, Aранжировка и т.д.

10.http://public.uic.rsu.ru/~skritski/scourses/WebTutor/Sound/sound.htm Общие сведения о цифровом звуке. Программы. Обзоры.

11.http://catalog.online.ru/rus/themes.aspx?id=7665&r=0 Статьи, руководства и программы для работы со звуком.

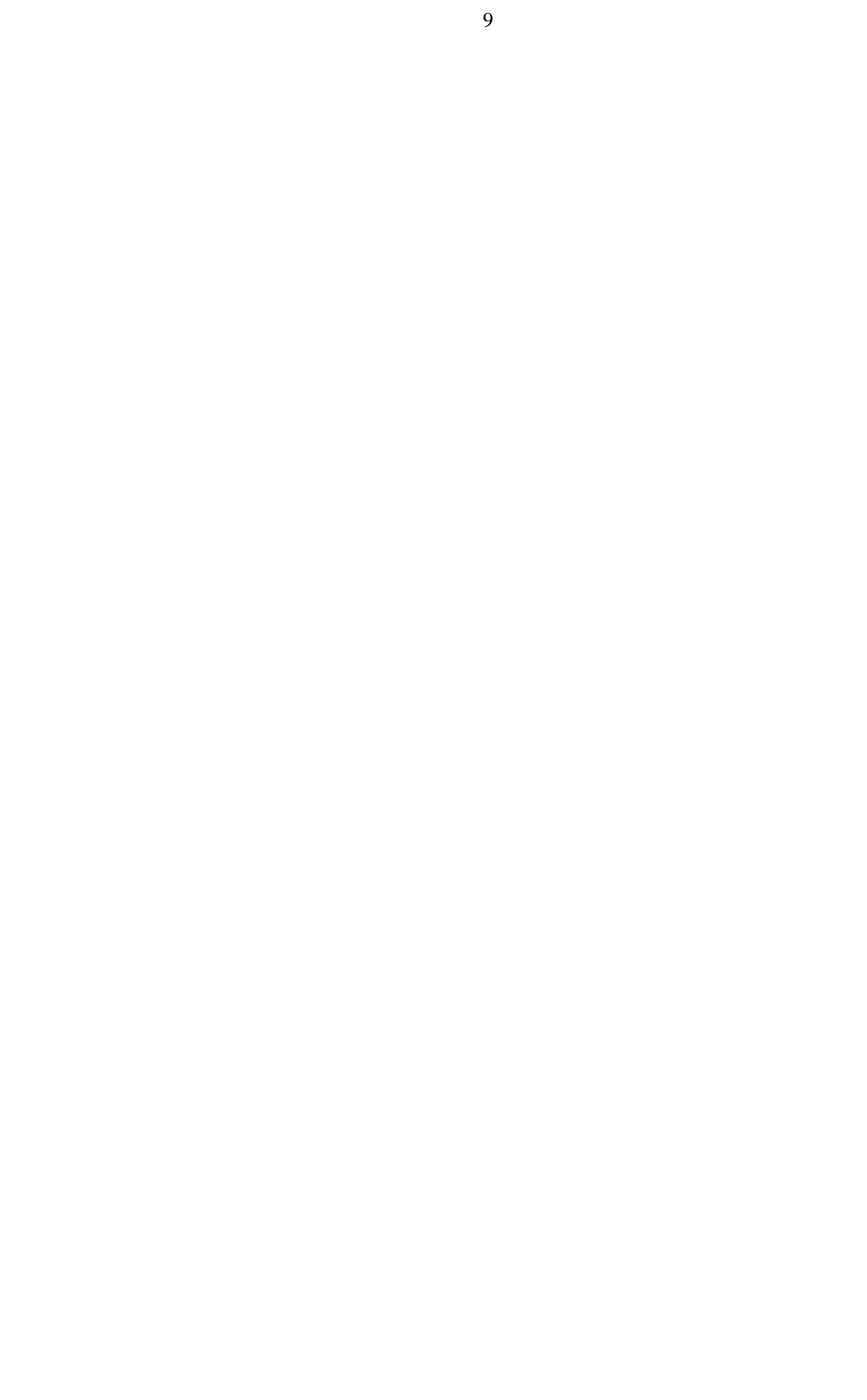